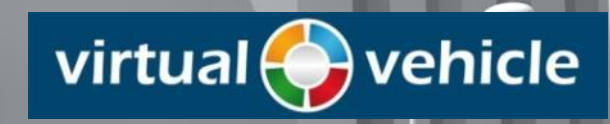

# **VIRTUAL VEHICLE DIGITAL MOBILITY**

**A nonlocal approach for modeling the crack initiation in the vicinity of punctual connections**

**Thomas Heubrandtner Lead Researcher Department Human-Centered Systems and Road Safety**

**VIRTUAL VEHICLE Research Center**

**www.v2c2.at**

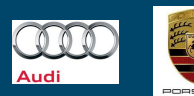

**AN MAGNA** 

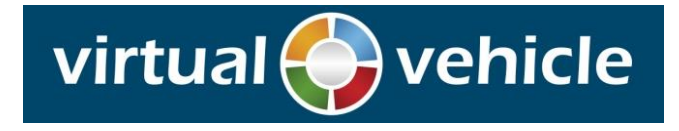

- Crack initiation WHY?
- Crack initiation HOW?
- Implementation in LS-Dyna / Conclusion

#### Coauthors:

Bernhard Fellner, MAGNA STEYR FAHRZEUGTECHNIK AG & CO KG

Jean-Daniel Martinez, AUDI AG

Tony Porsch, VOLKSWAGEN AG

Karlheinz Kunter, Kompetenzzentrum - Das virtuelle Fahrzeug Forschungsgesellschaft mbH

Michael Koplenig, Kompetenzzentrum - Das virtuelle Fahrzeug Forschungsgesellschaft mbH

# **Problem:**

The starting points of cracks are often joints at which stress concentrations occur.

The **Finite Element mesh** in crash simulation is **too coarse** to represent sufficiently the gradient of local stress field in the vicinity of the joints.

- Use of conventional local **failure criteria on element-level** is highly **mesh dependent**, and …
- … locally **detailed remeshing** of the joint geometry is **expensive**.

Softened HAZ in AHSS and UHSS

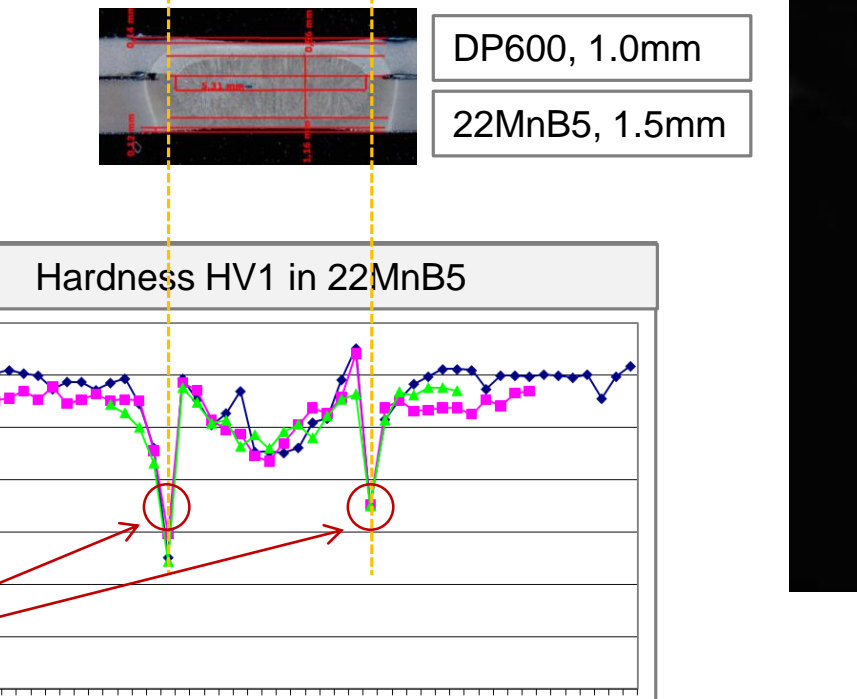

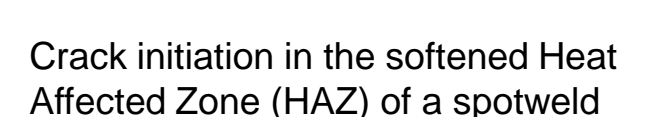

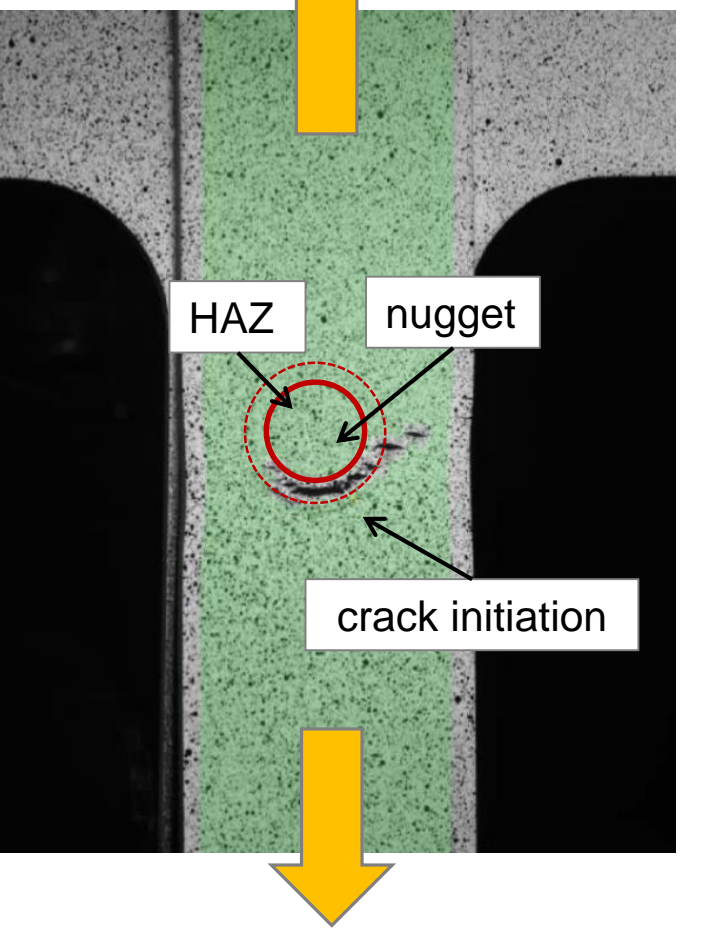

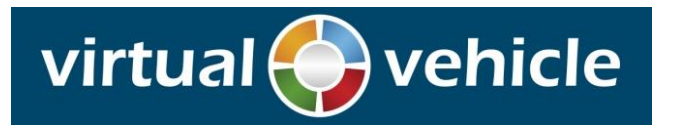

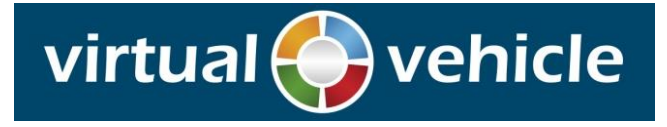

# Example: Crack initiation in the softened Heat Affected Zone (HAZ) of a spotweld

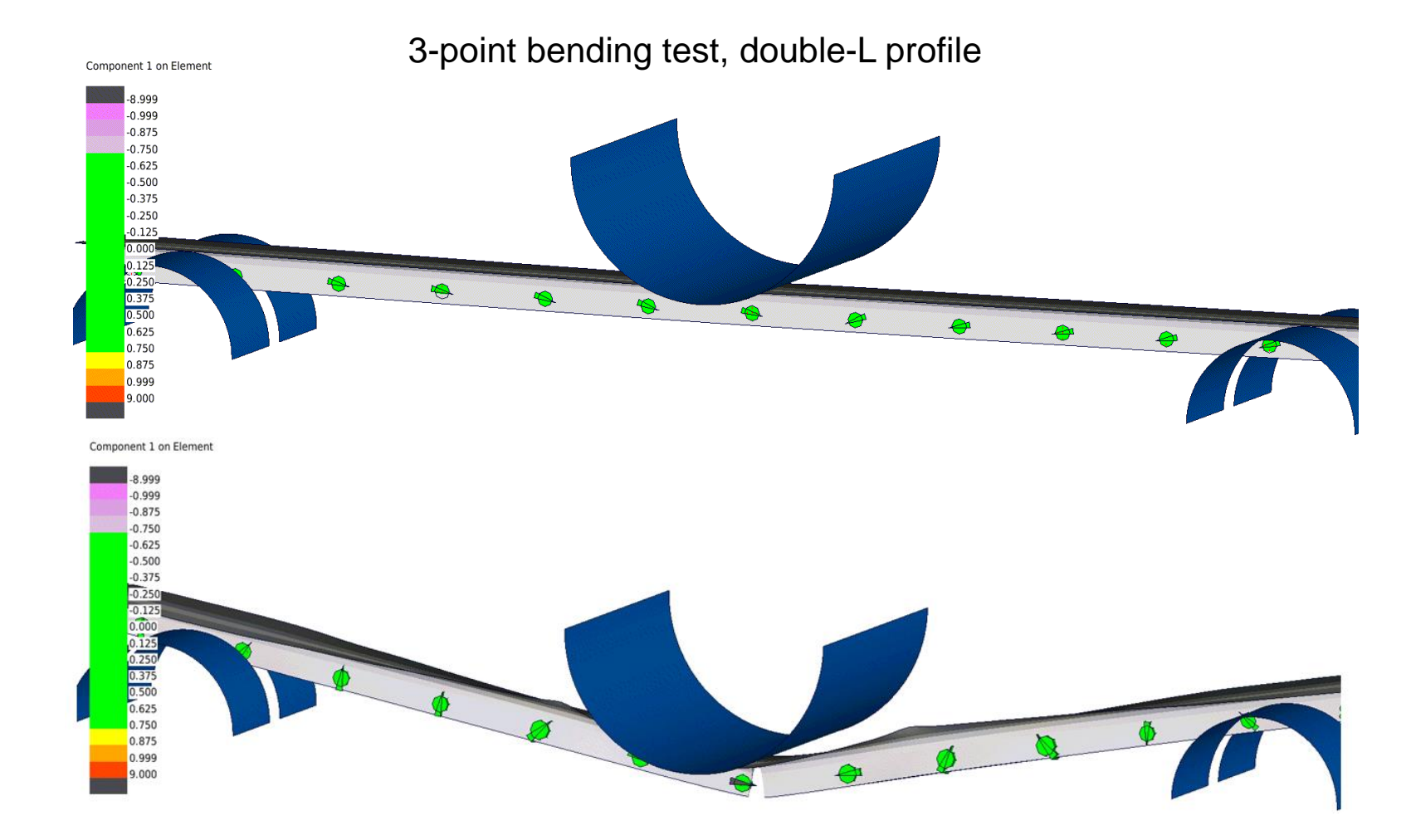

**Goal:** Development of a surrogate model for the effect of zone failure at joints without local re-meshing

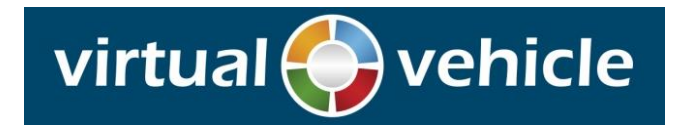

# **"Non-Local Approach":**

Surrogate model for crack initiation at joints:

- Considers not only the "isolated" stress states in single shell elements …
- ... but the "collective" stress within a suitable shell-patch around the joint

## **Goal:**

- Get access to the relevant data of the local deformation state
- Reduce significantly mesh dependency …
- … without the need of local remeshing

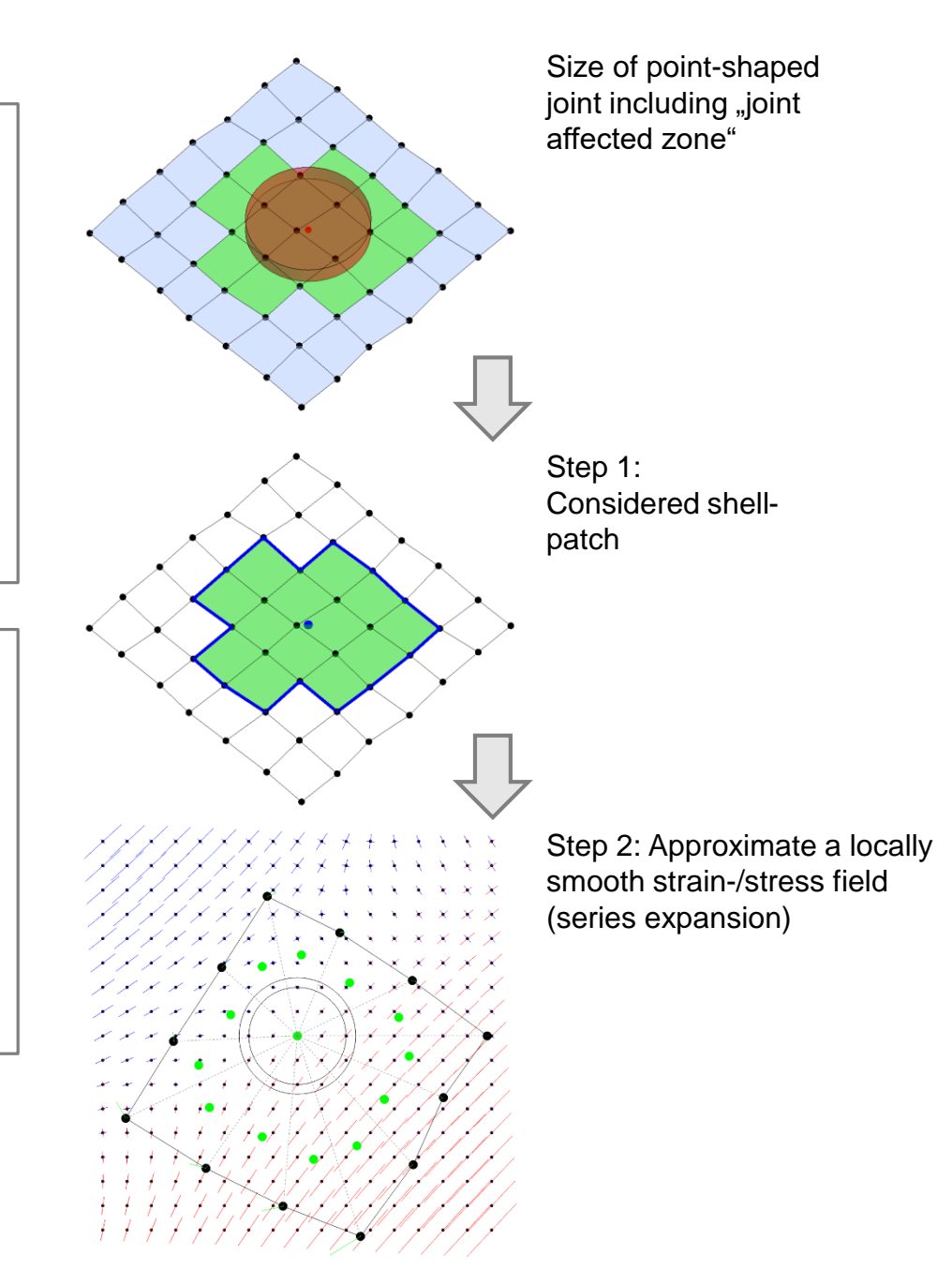

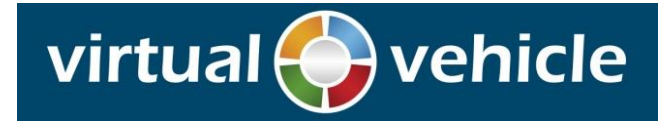

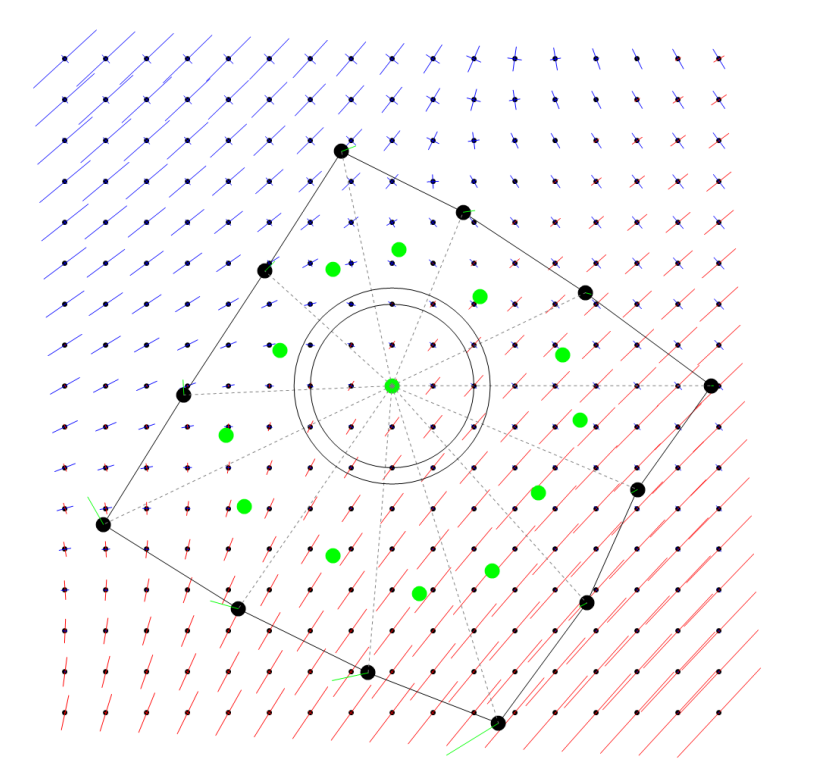

Locally smooth strain field

# **Step 2: Taylor series expansion of the local 2d strain field around the link center (origin) up to first order term**

- Based on a best fit with respect to the polygon nodes displacements
- Considers the locally dominant circular symmetry
- Smooths the local strain information of the considered shell patch
- Considers only the relevant orders of field expansion (0th and 1st order)

# Solving a 12-dimensional linear equation system

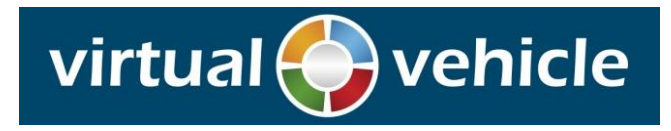

### **Model Parameters**

#### **Used parameters for the surrogate model**

- Spotweld nugget diameter
- (Appropriately deduced) local in-plane strain field around the joint (series expansion up to  $1<sup>st</sup>$  order)
- Distance from the spotweld to the flange edge
- Sheet thickness, sheet material properties: hardening curve (power law param.)

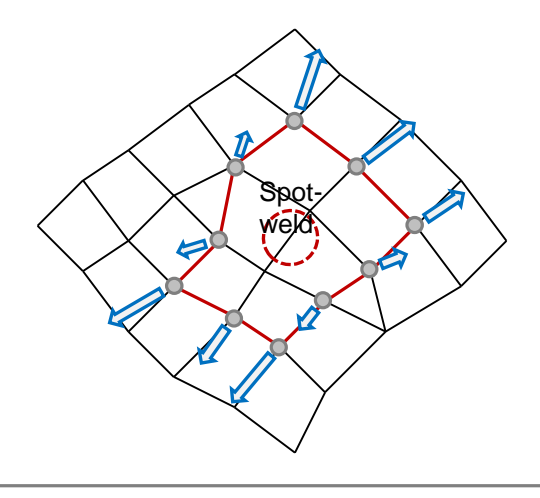

The **in-plane strain information** are suitable deduced from the nodal displacements  $(\Rightarrow)$  of a closed polygon loop.

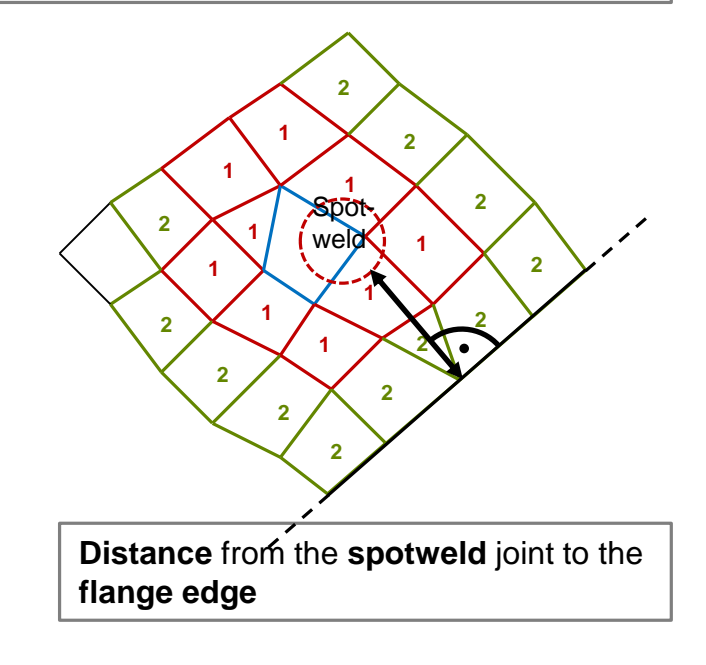

# **Model Approach**

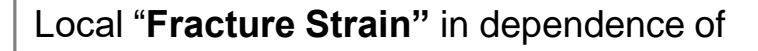

- Material strength of the base material
- Distance from spotweld to flange edge

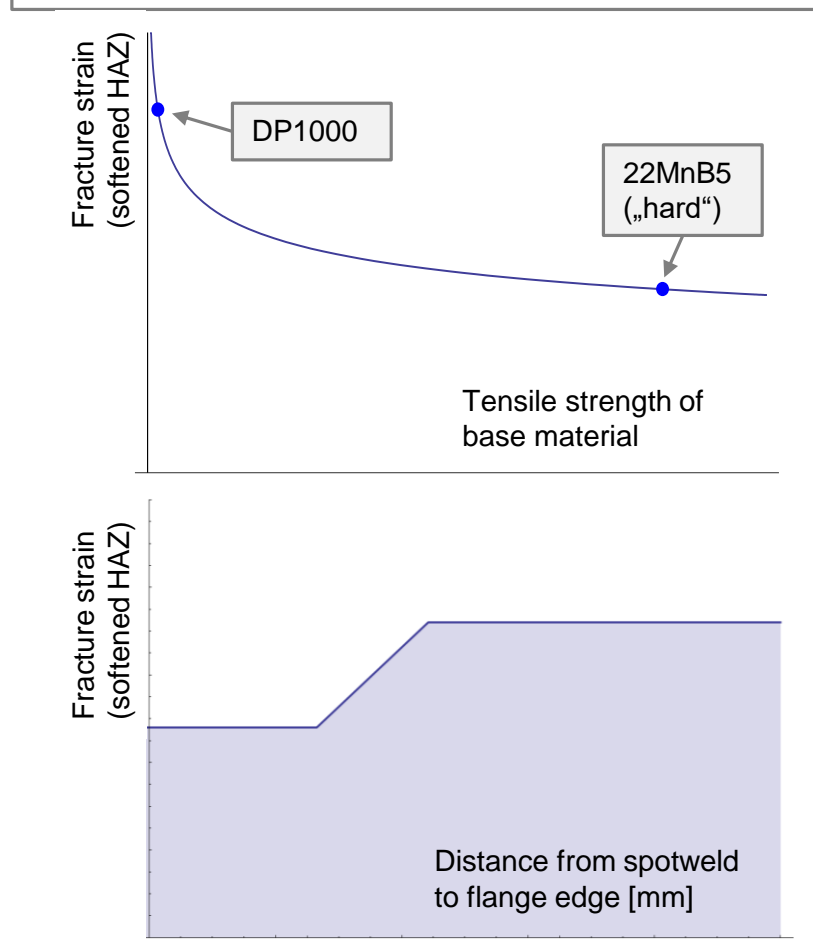

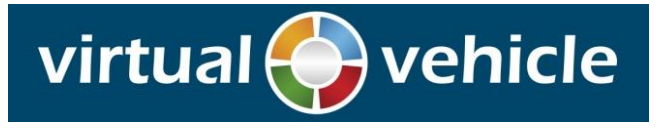

### **Shell elimination in case of crack initiation**

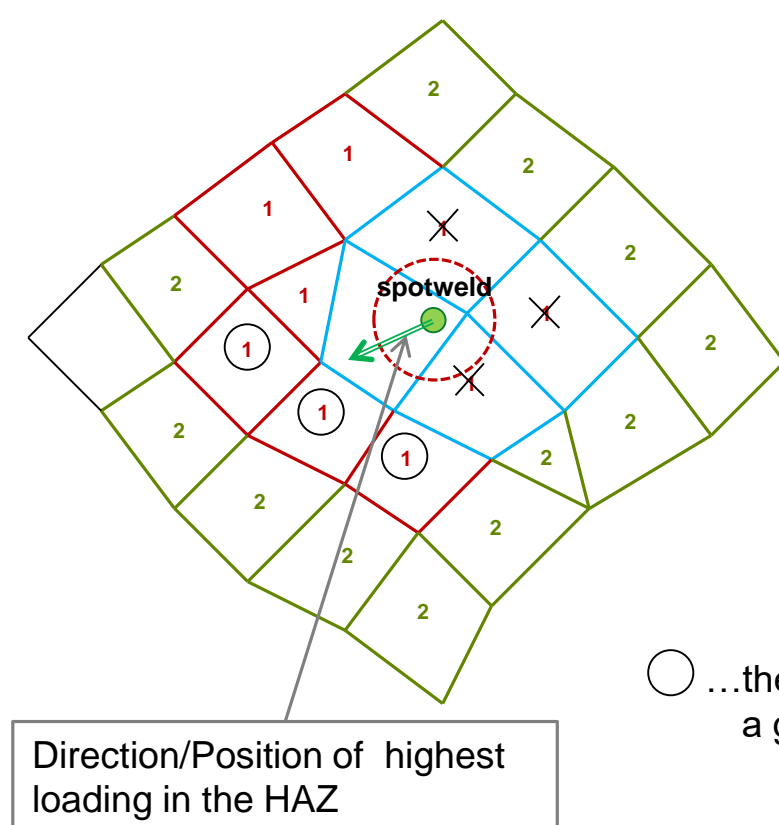

# **Criterion for shell selection:**

- The shells are as close to the joint as possible,
- but they are not , linked' with the area of the 'Joint Element'
- so that 'Joint Element' is *not* automatically eliminated
- The direction of the 'initial crack' is normal to the direction of highest loading

…these shells are selected for elimination (under the directive of a given , initial crack length' (user-parameter))

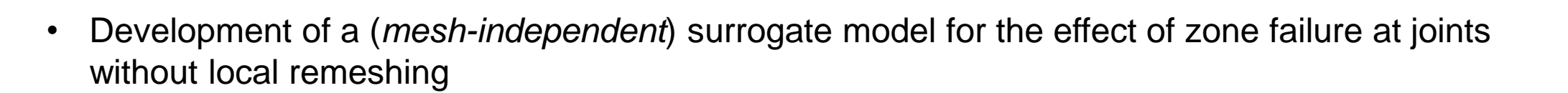

- Implementation in LS-Dyna:
	- The automatic determination of the shell-patches (MPP-capable),
	- the analysis of current loading states,
	- the evaluation of surrogate model for crack initiation,
	- and occasionally the elimination of suitable shell elements

are accomplished via the User-Routines **uctrl1**, **uweldfail** und **loadud**.

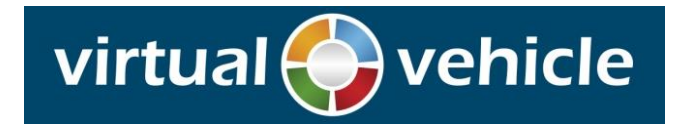

This work was accomplished at the VIRTUAL VEHICLE Research Center in Graz, Austria. The authors would like to acknowledge the financial support of the COMET K2 - Competence Centers for Excellent Technologies Programme of the Austrian Federal Ministry for Transport, Innovation and Technology (bmvit), the Austrian Federal Ministry of Science, Research and Economy (bmwfw), the Austrian Research Promotion Agency (FFG), the Province of Styria and the Styrian Business Promotion Agency (SFG).

They would furthermore like to express their thanks to their supporting industrial and scientific project partners, namely Audi AG, Porsche AG, Magna Steyr Fahrzeugtechnik AG & Co KG and to the Österreichische Akademie der Wissenschaften - Erich Schmid Institut für Materialwissenschaften.

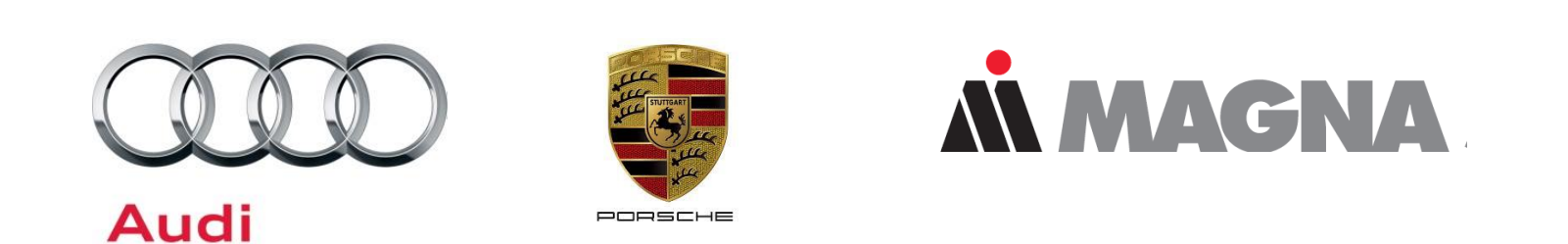

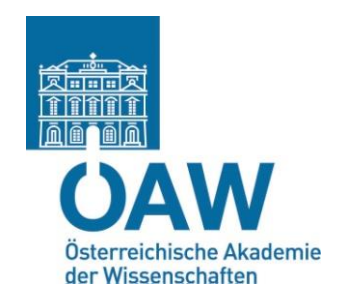

virtual

vehicle